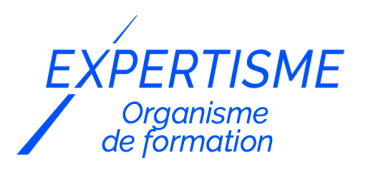

#### *CMS No Code / Low Code*

#### **FORMATION : GÉRER SES DONNÉES AVEC AIRTABLE**

Satisfaction de nos apprenants en 2023 : 98% Taux d'assiduité : 100%

- **Formez-vous selon vos disponibilités** í۳ **!** Vous proposez **3 dates au choix** et votre formateur vous confirme la date souhaitée.
	- **En présentiel dans votre entreprise,** dans l'un de nos **20 centres de formation** ou en **distanciel par visioconférence.**

**Niveau : Initiation, Avancé, Expert**

#### **Référence** : PLATDIG-2437 **Durée** : 14 heures soit 2 jours **Tarif formation individuelle** : 1950 € HT / Personne **Tarif Intra-Entreprise à partir de 4 Collaborateurs** : [Demandez un devis](https://www.expertisme.com/devis-formation-digitale-intra-entreprise/)

#### **Vous avez des questions sur cette formation ?**

Contactez nos conseillers au : 01 42 66 36 42 du lundi au vendredi de 9h00 à 19h ou par email [formation@expertisme.com](mailto:formation@expertisme.com)

# **Votre parcours de formation :** [>> Découvrez-le étape par étape](https://www.expertisme.com/docs-formations/parcours-etape-par-etape-Expertisme.pdf)

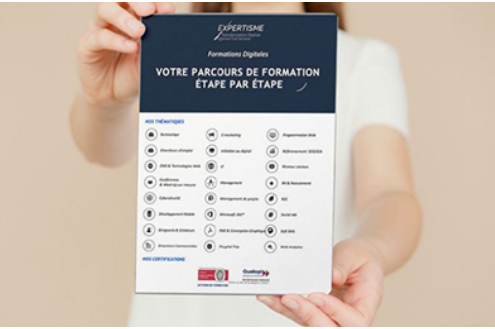

### *Contexte de la formation Gérer ses données avec Airtable*

Vous voulez apprendre à utiliser l'outil Airtable pour améliorer la gestion des projets de votre équipe ? La formation Airtable est un incontournable pour toute personne cherchant à optimiser la gestion des données, améliorer la productivité et la collaboration, et gérer des projets et des ressources de manière efficace.

Que vous travailliez dans le marketing, la gestion de projet, les ventes, les ressources humaines ou tout autre domaine, avoir des connaissances au sujet d'Airtable vous permettra de vous démarquer et d'accomplir vos tâches de manière plus efficiente.

La formation Airtable offre aux apprenants l'opportunité de maîtriser cet outil polyvalent et puissant, et de développer des compétences précieuses pour diverses situations professionnelles.

Vous souhaitez comprendre comment utiliser Airtable pour mieux organiser vos équipes ?

Cette formation, présenter par notre formatrice professionnelle, propose de vous apprendre à vous servir des différents outils Airtable, pour optimiser différentes tâches, comme la gestion de projet, car Airtable permet de créer des bases de données personnalisées pour suivre et gérer les projets de manière centralisée.

Que vous travailliez en équipe ou en tant que freelance, cette formation vous permet d'apprendre comment

structurer vos projets, de suivre les tâches, de gérer les délais, et de fonctionner efficacement avec les parties impliquées.

Ainsi que le suivi des clients et des contacts, Airtable est un excellent outil pour gérer les contacts, les leads et les relations avec les clients.

En acquérant des connaissances sur Airtable, vous serez en mesure de créer des bases de données organisées pour gérer les informations des clients, suivre les communications, et planifier les actions à entreprendre pour maintenir de bonnes relations d'affaires.

Airtable propose également une solution flexible pour organiser efficacement ces ressources.

La formation Airtable vous permettra de concevoir des bases de données personnalisées pour suivre les stocks, planifier les horaires, administrer les demandes de congés et optimiser l'utilisation des ressources disponibles.

Airtable facilite aussi la collecte, l'organisation et l'analyse des informations, que ce soit pour des études de marché, des enquêtes ou des rapports internes.

En maîtrisant les compétences Airtable, vous pourrez créer des formulaires pour collecter des données, les analyseurs visuels à l'aide de tableaux de bord et de graphiques, et générer des rapports pour prendre des décisions éclairées.

Et, pour finir, les fonctionnalités proposées par Airtable pour les collaborations en temps réel, ce qui en fait un outil idéal pour travailler en équipe.

Aux côtés de notre Formateur Expert Métier, vous apprendrez à créer des bases de données partagées, à assigner des tâches, à suivre les progrès et à communiquer facilement avec les membres de votre équipe, en favorisant une collaboration transparente et efficace.

N'attendez plus pour maîtriser les différentes fonctionnalités de cet outil, qui boostera la productivité de votre entreprise en aidant vos équipes dans leurs tâches quotidiennes.

# *À qui s'adresse cette formation ?*

Toute personne ayant besoin de suivre, stocker et partager des données

# *Objectifs de la formation*

- Connaître les concepts de bases d'Airtable
- Apprendre à utiliser les bases de données
- Utiliser les différents types de données
- Partager sur le web
- Connaître les fonctionnalités avancées

# *Programme de la formation Airtable*

#### **[1. INTRODUCTION A AIRTABLE](#page--1-0)**

- Présentation de la plateforme
- Les avantages d'utiliser Airtable
- Les différents types de bases de données

#### **[2. LES CONCEPTS DE BASE](#page--1-0)**

- Les tables et les champs
- Les relations entre les tables
- Les vues
- Les filtres et les tris

#### **[3. UTILISATION DES BASES DE DONNEES](#page--1-0)**

- Création d'une base de données
- Ajout de données dans la base
- Modification et suppression de données
- Importation et exportation de données

#### **[4. LES FORMULES](#page--1-0)**

- Les différentes formules disponibles
- Les fonctions de base
- Les fonctions avancées
- Les exemples d'utilisation de formules

#### **[5. LES FONCTIONNALITES AVANCEES](#page--1-0)**

- Les formulaires
- Les vues imbriquées
- Les groupes et les sous-groupes
- Les filtres complexes

#### **[6. GERER UN PROJET EN EQUIPE AVEC AIRTABLE](#page--1-0)**

- Les permissions
- Les commentaires et les annotations
- La collaboration en temps réel
- Les notifications

#### **[7. LA MODELISATION](#page--1-0)**

- Les différentes méthodes de modélisation
- Les règles de modélisation
- Les bonnes pratiques

#### **[8. AUTOMATISER LES PROCESSUS](#page--1-0)**

- Les automatisations
- Les déclencheurs
- Les actions
- Les exemples d'automatisation

#### **[9. CONSTRUIRE UNE INTERFACE UTILISATEUR](#page--1-0)**

- Les blocs
- Les applications tierces
- Les intégrations
- Les exemples de construction d'interface utilisateur

#### **[10. CONCLUSION](#page--1-0)**

Récapitulatif de la formation○-Les prochaines étapes pour utiliser Airtable efficacement

Version 3. Mise à jour le 01/01/2023

© EXPERTISME - Groupe SELECT® 2023 Tous droits réservés. Les textes présents sur cette page sont soumis aux droits d'auteur.

# *Pré-requis*

Posséder un compte AirTable

Être muni d'un ordinateur relié à Internet, possédant une caméra, un micro et un haut-parleur.

- Votre plan pédagogique de formation sur-mesure avec l'évaluation initiale de votre niveau de connaissance du sujet abordé
- Des cas pratiques inspirés de votre activité professionnelle, traités lors de la formation
- Un suivi individuel pendant la formation permettant de progresser plus rapidement
- Un support de formation de qualité créé sur-mesure en fonction de vos attentes et des objectifs fixés, permettant un transfert de compétences qui vous rende très rapidement opérationnel
- Les dates et lieux de cette formation sont à définir selon vos disponibilités
- Animation de la formation par un Formateur Expert Métier
- La possibilité, pendant 12 mois, de solliciter votre Formateur Expert sur des problématiques professionnelles liées au thème de votre formation
- Un suivi de 12 mois de la consolidation et de l'évolution de vos acquis.

# *Approche Pé dagogique*

L'approche pédagogique a été construite sur l'interactivité et la personnalisation : Présentation illustrée et animée par le Formateur Expert, partage d'expériences, études de cas, mise en situation réelle. Tous les supports sont fournis par support papier, mail ou clé USB à chaque stagiaire.

#### **Méthodologie pédagogique employée :**

Chaque formation en présentiel ou en distanciel est animée par un Formateur Expert Métier sélectionné selon ses compétences et expériences professionnelles. Apport d'expertise du Formateur, quiz en début et fin de formation, cas pratiques, échanges d'expérience. Accès en ligne au support de formation.

#### **Modalités employées et évaluation :**

Evaluation et positionnement lors de la définition du plan pédagogique avec le ou les stagiaires. Un QCM est soumis aux stagiaires le dernier jour de la formation pour valider les acquis. Une correction collective est effectuée par le Formateur. Un bilan de fin de stage à chaud est organisé entre le Formateur et le ou les stagiaires pour le recueil et la prise en compte de leurs appréciations. Une attestation de fin de stage est remise aux stagiaires.

# *Accessibilité*

Toute demande spécifique à l'accessibilité de la formation par des personnes handicapées donnera lieu à une attention particulière et le cas échéant une adaptation des moyens de la formation. Public en situation de handicap, contactez notre référent handicap au 01 42 66 36 42.

### *Formateur*

Nos Formateurs sont des Experts Métiers intervenants sur les prestations inhérentes sur la thématique de la formation. Ils réalisent les audits et co-construisent l'offre et le déroulé de la formation avec l'Ingénieur Pédagogique avant validation par le Responsable Pédagogique. Ils sont sélectionnés pour leurs compétences pédagogiques et leurs expériences dans la formation pour adultes.

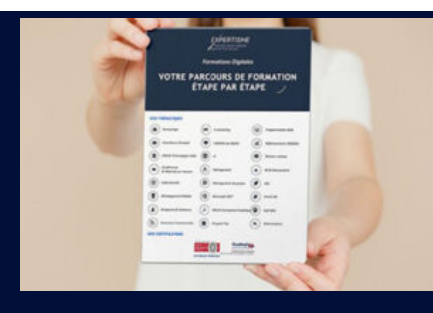

**Votre parcours de formation en détail : [>](https://www.expertisme.com/docs-formations/parcours-etape-par-etape-Expertisme.pdf)**[>Découvrez-le étape par étape](https://www.expertisme.com/docs-formations/parcours-etape-par-etape-Expertisme.pdf)

#### *VOUS AVEZ DES QUESTIONS SUR CETTE FORMATION ?*

 **>> Contactez nos conseillers au : 01 42 66 36 42** du lundi au vendredi de 9h00 à 19h

 **>> ou par email :** [formation@expertisme.com](mailto:formation@expertisme.com)

 **>> ou par le formulaire :** <https://www.expertisme.com/contact/>

*VOUS SOUHAITEZ VOUS INSCRIRE ? :* <https://www.expertisme.com/devis-formation-digitale/>

**Consultez notre site pour plus d'informations : [www.expertisme.com/formations/](https://www.expertisme.com/formations/) Lien vers la formation :<https://www.expertisme.com/formations-digitales/formation-gerer-ses-donnees-avec-airtable/>**